## Transfer Domain Name(s)

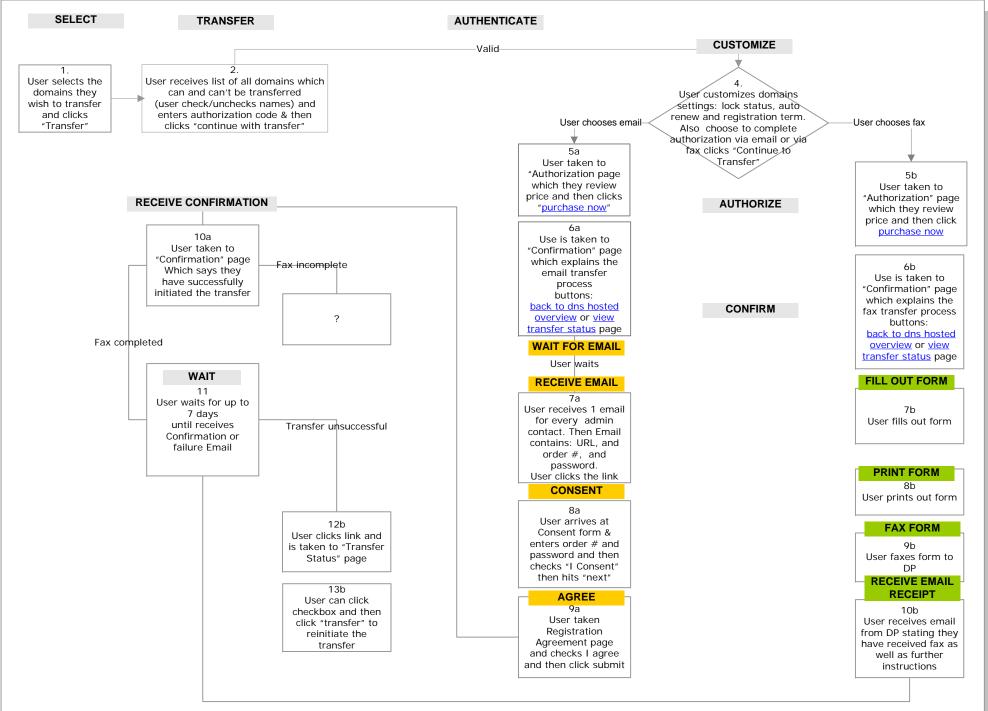